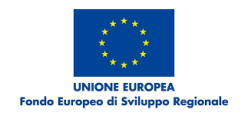

# pugliasviluppo

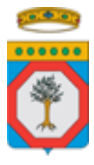

## **Avviso pubblico per la selezione di soggetti abilitati allo svolgimento dell'attività creditizia – Fondo finanziamento del rischio 2014/2020.**

#### Premessa

Puglia Sviluppo S.p.A., società soggetta alla attività di direzione e controllo dell'Unico Azionista Regione Puglia,

#### **visti**:

- la Comunicazione della Commissione sull'applicazione degli articoli 107 e 108 del Trattato sul Funzionamento dell'Unione Europea (TFUE) agli aiuti di Stato concessi sotto forma di garanzie del 20 giugno 2008, pubblicata sulla Gazzetta ufficiale dell'Unione europea del 20 giugno 2008, C 155/10;
- il Regolamento (CE) n. 1407/2013 del 18 dicembre 2013, relativo all'applicazione degli articoli 107 e 108 del TFUE agli aiuti di importanza minore ("de minimis"), pubblicato sulla Gazzetta Ufficiale dell'Unione Europea del 24 dicembre 2013, n. L 352/1;
- Il Regolamento regionale n. 15/2014 per la concessione di aiuti di importanza minore alle PMI (*de minimis*);
- la Decisione della Commissione Europea n. 5854 del 13 agosto 2015 con cui è stato approvato il Programma Operativo Regionale FESR-FSE 2014/2020;
- la DGR n. 1735 del 6/10/2015 con cui è stato approvato in via definitiva il Programma Operativo FESR-FSE della Regione Puglia 2014/2020;
- la DGR n. 1997 del 6/11/2018 con cui è stato costituito il Fondo Finanziamento del rischio ed è stata individuata Puglia Sviluppo S.p.A. quale soggetto Gestore.
- la DGR n. 977/2017 con cui si è preso atto della "Metodologia e criteri per la selezione delle operazioni" a valere sul POR Puglia FESR-FSE 2014/2020;

• l'Accordo di Finanziamento stipulato in data 07/12/2018 tra la Regione Puglia e Puglia Sviluppo S.p.A., approvato con DGR 1997 del 06/11/2018;

#### **considerato**

- che, ai fini della valutazione di *compliance* con la normativa nazionale, Puglia Sviluppo S.p.A. ha interpellato la Banca d'Italia, regolatore nazionale in materia di strumenti finanziari, presentando una istanza ai sensi dell'art. 106 del TUB, vigente alla data del 4 settembre 2010, corredata dal "Programma delle Attività" per la gestione degli strumenti di ingegneria finanziaria (Reg. CE 1083/2006) e che la Banca d'Italia, esaminata l'istanza ed il Programma delle Attività formulato dalla società, con nota n. 0171021/12 del 27/02/2012, ha ritenuto che le attività di gestione degli strumenti di ingegneria finanziaria a valere su risorse pubbliche non sono soggette alle riserve di legge di cui all'art. 106 D.Lgs. 385/93. Tanto nella considerazione che l'attività di gestione degli strumenti non comporta assunzione di rischio in capo a Puglia Sviluppo.
- che il Decreto 2 aprile 2015 , n. 53, "Regolamento recante norme in materia di intermediari finanziari in attuazione degli articoli 106, comma 3, 112, comma 3, e 114 del decreto legislativo 1° settembre 1993, n. 385, nonché dell'articolo 7 -ter , comma 1 -bis , della legge 30 aprile 1999, n. 130 dispone che "*le disposizioni del Titolo V, t.u.b., non si applicano ai soggetti che esercitano l'attività di concessione di finanziamenti in base a speciali disposizioni di legge dello Stato e sono sottoposti a forme di controllo da parte di enti dell'amministrazione centrale dello Stato o di enti pubblici territoriali sull'attività svolta non limitate ai profili di legittimità, ma estese all'efficacia, coerenza ed economicità della gestione*".

#### **Visti, altresì,**

- gli artt. 37, 38, 40 e 41 del Regolamento UE n. 1303/2013 che disciplinano il funzionamento degli strumenti finanziari;
- il Regolamento di esecuzione (UE) n. 964/2014 (cd. *off the shelf*)

Tutto ciò visto e considerato,

#### **EMANA**

## **il seguente Avviso SEZIONE I – INFORMAZIONI GENERALI**

#### **Articolo 1**

#### **(Definizioni)**

- 1. Ai fini del presente Avviso, sono adottate le seguenti definizioni:
	- a. Fondo: indica lo strumento finanziario denominato "Fondo Finanziamento del Rischio 2014/2020", istituito con DGR 1997 del 6/11/2018;
	- b. Regione: indica la Regione Puglia;
	- c. Principio dell'"Accesso aumentato al finanziamento", fa riferimento a:
		- riduzione delle particolari difficoltà che le PMI incontrano nell'accedere al finanziamento, a causa del rischio maggiore percepito in relazione all'investimento in attività correlate con la conoscenza, come lo sviluppo tecnologico, l'innovazione e il trasferimento della tecnologia, ovvero a causa della mancanza di garanzie sufficienti;
		- creazione di migliori opportunità di lavoro sostenendo le PMI con la creazione di crescita e occupazione potenziale attraverso aumentata disponibilità del finanziamento del debito.
	- d. *Risk sharing loan*: indica la Dotazione finanziaria con condivisione del rischio, denominato, altresì, "prestito con condivisione del rischio" di portafoglio che assume la forma di un fondo di credito costituito da un intermediario finanziario con un contributo del programma operativo e da un contributo dell'intermediario finanziario. Il risk sharing loan è conforme alla disciplina del Regolamento (UE) n. 964/2014 (cd. *Off the shelf*) e vi è una partecipazione economicamente significativa dell'intermediario finanziario al prestito con condivisione del rischio.
	- e. Regolamento (UE) n. 1407/2013: indica il Regolamento (UE) n. 1407 del 18 dicembre 2013, relativo all'applicazione degli articoli 107 e 108 del Trattato sul Funzionamento dell'Unione Europea (TFUE), pubblicato sulla Gazzetta Ufficiale dell'Unione Europea del 30 marzo 2013, n. C 83;
- f. Regolamento Regionale n. 15 del 2014: indica il Regolamento emanato dalla Regione recante "concessione di aiuti di importanza minore (*de minimis*) alle PMI";
- g. Investimento in «attivi materiali»: attivi consistenti in terreni, immobili e impianti, macchinari e attrezzature;
- h. Investimento in «attivi immateriali»: attivi diversi da attivi materiali o finanziari che consistono in diritti di brevetto, licenze, know how o altre forme di proprietà intellettuale, compreso il trasferimento di diritti di proprietà in imprese a condizione che tale trasferimento avvenga tra investitori indipendenti;
- i. Destinatari finali: indica le PMI beneficiarie dei prestiti rimborsabili a valere sul presente avviso. In particolare per PMI si intendono le micro, le piccole e le medie imprese come definite dalla Raccomandazione della Commissione 2003/361/CE pubblicata sulla Gazzetta ufficiale dell'Unione europea L 124 del 20 maggio 2003;
- j. Impresa unica: In conformità al Regolamento UE N. 1407/2013, s'intende per «impresa unica» l'insieme delle imprese fra le quali esiste almeno una delle relazioni seguenti:
	- a. un'impresa detiene la maggioranza dei diritti di voto degli azionisti o soci di un'altra impresa;
	- b. un'impresa ha il diritto di nominare o revocare la maggioranza dei membri del consiglio di amministrazione, direzione o sorveglianza di un'altra impresa;
	- c. un'impresa ha il diritto di esercitare un'influenza dominante su un'altra impresa in virtù di un contratto concluso con quest'ultima oppure in virtù di una clausola dello statuto di quest'ultima;
	- d. un'impresa azionista o socia di un'altra impresa controlla da sola, in virtù di un accordo stipulato con altri azionisti o soci dell'altra impresa, la maggioranza dei diritti di voto degli azionisti o soci di quest'ultima.

Le imprese fra le quali intercorre una delle relazioni di cui al primo comma, lettere da a) a d), per il tramite di una o più altre imprese sono anch'esse considerate un'impresa unica.

- k. Imprese in difficoltà: indica le imprese (Piccole e medie) che, ai sensi del Regolamento (UE) n. 651/2014 della Commissione del 17 giugno 2014, si trovano in una delle seguenti condizioni:
	- 1) nel caso di una società a responsabilità limitata<sup>1</sup>, qualora abbia perduto più della metà del capitale sottoscritto, a causa di perdite cumulate. Ciò si verifica quando la deduzione delle perdite cumulate dalle riserve (e da tutte le altre voci generalmente considerate come parte dei fondi propri della società) dà luogo a un risultato negativo superiore alla metà del capitale sociale sottoscritto; oppure
	- 2) nel caso di una società in cui almeno alcuni soci abbiano la responsabilità illimitata per i debiti della società<sup>2</sup>, abbia perduto più della metà del capitale, come indicato nei conti della società, oppure
	- 3) nel caso in cui l'impresa sia soggetta a procedure concorsuali di insolvenza ovvero qualora ricorrano le condizioni previste dal diritto nazionale per l'apertura nei suoi confronti di una procedura concorsuale per insolvenza.
	- 4) Nel caso in cui, ricevuta un'agevolazione nella forma del finanziamento o della garanzia, l'impresa non abbia ancora rimborsato il prestito o non sia stato esperito l'effetto della garanzia, ovvero nel caso in cui l'impresa abbia beneficiato di una ristrutturazione del credito e sia ancora soggetta a piano di ristrutturazione.
- l. Metodo per calcolare l'elemento di aiuto nelle garanzie di portafoglio: metodo disciplinato dal Regolamento di esecuzione (UE) n. 964/2014 (cd. *off the shelf*);
- m. Metodo per calcolare l'elemento di aiuto nel *risk sharing loan*: metodo disciplinato dal Regolamento di esecuzione (UE) n. 964/2014 (cd. *off the shelf*);

1

<sup>1</sup> Cfr Allegato I della Direttiva 2013/34/UE.

<sup>2</sup> Cfr Allegato II della Direttiva 2013/34/UE.

- n. Circolare n. 285/2013: indica la Circolare della Banca d'Italia n. 285 del 17 dicembre 2013 e successive modifiche e integrazioni in materia di "Nuove disposizioni di vigilanza prudenziale per le banche";
- o. Regolamento UE n. 575/2013: indica il Regolamento n. 575 del 26 giugno 2013 relativo ai requisiti prudenziali per gli enti creditizi e le imprese di investimento e che modifica il Regolamento UE n. 648/2012;
- p. "Confidi", indica i soggetti di cui all'articolo 13 del decreto legge 30.9.2003, n. 269, convertito nella legge 24.11.2003, n. 326, operanti in Puglia. IN particolare:
	- Confidi maggiori sono i Confidi iscritti all'albo degli intermediari finanziari di cui all'art. 106 TUB;
	- Confidi minori sono i Confidi iscritti nella sezione dell'elenco generale dedicata ai confidi minori ai sensi dell'art. 155, comma 4, TUB, ovvero, qualora già istituito, nell'elenco ex art. 112 TUB;
- q. Soggetto Finanziatore: indica l'intermediario finanziario, ai sensi del Regolamento UE n. 964, Allegati II e III, che eroga finanziamenti a medio/lungo termine in favore dei destinatari finali e che, a fronte di un portafoglio creditizio suddiviso in due, tre o più parti (tranche senior, tranche mezzanine e tranche junior), trasferisce il rischio del credito delle tranche junior ed eventualmente delle tranche mezzanine, rispettivamente, verso il Fondo e verso le garanzie erogate dai Confidi o da soggetti terzi. Per la costituzione del portafoglio finanziario, il Soggetto finanziatore si avvale del *risk sharing loan*;
- r. Portafoglio di esposizioni creditizie: indica un insieme di finanziamenti, erogati dal Soggetto Finanziatore a suo insindacabile giudizio, aventi caratteristiche comuni, secondo le specifiche definite da Puglia Sviluppo S.p.A.;
- s. Tranche junior: indica, nell'operazione di copertura del rischio per segmenti (tranched cover), la quota del portafoglio di esposizioni creditizie, garantita dal junior cash collateral, che sopporta le prime perdite registrate dal medesimo portafoglio;
- t. Tranche mezzanine: indica, in funzione della copertura del rischio per segmenti (tranched cover), la quota del portafoglio, garantita dal mezzanine cash collateral, avente grado di subordinazione minore rispetto alla tranche junior e maggiore rispetto alla tranche senior;
- u. Tranche senior: indica, nell'operazione di copertura del rischio per segmenti (tranched cover), la quota del portafoglio di esposizioni creditizie il cui rischio di credito rimane in capo al soggetto erogante (Soggetto Finanziatore), avente grado di subordinazione minore nel sopportare le perdite rispetto alle tranche junior e mezzanine;
- v. Junior e mezzanine Cash collateral: indicano i fondi monetari costituiti in pegno in favore del soggetto erogante (Soggetto Finanziatore), rispettivamente, a copertura di tranche junior e di eventuali tranche mezzanine del portafoglio di esposizioni creditizie;
- w. Punto di stacco e spessore: indicano, rispettivamente, il punto che determina la suddivisione tra le tranche con diverso livello di subordinazione e la percentuale data dal rapporto tra una determinata tranche sul valore nominale del portafoglio di esposizioni creditizie;
- x. Credit Risk management: indica la funzione del soggetto finanziatore deputata al presidio e alla gestione del rischio di credito;
- y. TUB: decreto legislativo del 1° settembre 1993, n. 385 "Testo Unico Bancario" e s.m.i.;
- z. Ramp up: indica il periodo entro il quale dovrà essere costituito il Portafoglio di cui all'art. 5.
- aa. Default: indica il Finanziamento che, a seguito di inadempimento da parte del destinatario finale, sia qualificato come attività finanziaria deteriorata, secondo quanto disposto dalla Circolare della Banca d'Italia n. 272 ("Matrice dei Conti") del 30.7.2008 e successivi aggiornamenti e, in particolare, dalle disposizioni ivi contenute nel capitolo B.2 (Qualità del Credito);
- bb.Perdita: in relazione a un Finanziamento in Default, la perdita stimata dalla Banca conformemente alle procedure di gestione interna e del proprio sistema di rating. Quest'ultima sarà determinata una volta esaurite le procedure di recupero e terrà conto degli importi di capitale dovuto,

pagabile e in sospeso, e interessi standard (esclusi le commissioni per ritardato pagamento ed eventuali altri costi e spese).

- cc. Write-off: indica l'operazione contabile di cancellazione del credito;
- dd.Rating di legalità: rating etico con cui sono classificate le PMI, ai sensi dell'articolo 5-ter del decreto legge 24 gennaio 2012, n.1, convertito con modificazioni della legge 24 maggio 2012, n. 27.

#### **Articolo 2**

#### **(Valore delle premesse, finalità dell'Avviso e risorse disponibili)**

- 1. Le premesse e gli allegati formano parte integrante e sostanziale del presente Avviso. In caso di divergenza, le previsioni dell'Avviso prevarranno sulle premesse ed allegati. Gli eventuali atti o documenti richiamati nel presente Avviso, anche se non allegati, se e in quanto pubblici, si intendono conosciuti dai partecipanti e formano parte integrante e sostanziale del presente Avviso.
- 2. Il presente Avviso è finalizzato a selezionare operatori economici idonei a dare attuazione agli interventi della Regione, realizzati tramite Puglia Sviluppo S.p.A., destinati a migliorare, attraverso l'impiego delle risorse del Fondo, l'accesso delle PMI al mercato del credito secondo i principi dell'"Accesso aumentato al finanziamento".
- 3. L'intervento sarà attuato attraverso le seguenti modalità:
	- a) il conferimento di una dotazione finanziaria in favore del Soggetto Finanziatore, per una quota pari al 30%, in caso di partecipazione di confidi, ovvero al 20%, senza l'intervento di confidi, del Portafoglio di esposizioni creditizie. Attraverso la dotazione finanziaria, Puglia Sviluppo partecipa, quindi, al rischio di credito per una quota pari al 30%, ovvero al 20% dell'importo nozionale di ciascun finanziamento erogato. La dotazione finanziaria in giacenza sarà remunerata al tasso Euribor 3 mesi maggiorato dello 0,1 per cento. In nessun caso la remunerazione potrà essere negativa;
	- b) la costituzione in pegno di un junior cash collateral, che sarà depositato presso il Soggetto Finanziatore, remunerato a un tasso pari all'Euribor 3 mesi maggiorato del 0,1 per cento, in nessun caso la remunerazione potrà essere negativa; la suddetta garanzia opera a copertura delle prime perdite

registrate sull'intero portafoglio di esposizioni creditizie, ai sensi del successivo articolo 10, ovvero sulla quota residua del 70% o dell'80% del portafoglio di cui alla lettera a.

- 4. Le risorse finanziarie di cui al precedente comma, saranno trasferite al Soggetto Finanziatore, mediante deposito sui rispettivi conti correnti dedicati, accesi presso il medesimo Soggetto Finanziatore, secondo i tempi e le modalità previsti nei successivi artt. 3 e 4.
- 5. Il vantaggio finanziario del contributo pubblico al Fondo viene interamente trasferito ai destinatari finali sotto forma di riduzione del tasso di interesse.
- 6. Per le finalità del presente Avviso sono disponibili risorse finanziarie per un ammontare pari a € 64.000.000 (sessantaquattromilioni/00).

#### **Articolo 3**

#### **(***Risk sharing loan***)**

- 1. La dotazione per il prestito con condivisione del rischio sarà depositata su un conto corrente acceso presso il Soggetto Finanziatore. Gli interessi, come fissati nell'art. 2, che maturano sul predetto conto, sono calcolati trimestralmente.
- 2. Il Gestore del Fondo e l'Intermediario finanziario sostengono in qualsiasi momento le perdite e i profitti in proporzione ai loro contributi (pro rata).
- 3. Il prestito con condivisione del rischio sarà trasferito al Soggetto Finanziatore secondo le seguenti modalità:
	- l'importo del contributo del programma, erogato allo strumento finanziario contenuto in ciascuna richiesta di pagamento intermedio, presentata durante il periodo di ammissibilità, non supera il 25% dell'importo complessivo dei contributi del programma impegnati per lo strumento finanziario;
	- successive domande di pagamento intermedio presentate durante il periodo di ammissibilità sono presentate solo:
		- i. per la seconda domanda di pagamento intermedio, qualora almeno il 60% dell'importo indicato nella prima domanda di

pagamento intermedio sia stato speso a titolo di spesa ammissibile;

- ii. per la terza domanda di pagamento intermedio e le domande successive, qualora almeno l'85% degli importi indicati nelle precedenti domande di pagamento intermedio sia stato speso a titolo di spesa ammissibile.
- 4. La dotazione finanziaria sarà restituita a Puglia Sviluppo, semestralmente, sulla base dei piani di ammortamento dei finanziamenti sottostanti.
- 5. In caso di Default del singolo finanziamento, la dotazione finanziaria non rimborsata dal destinatario finale sarà restituita a Puglia Sviluppo al termine delle procedure di recupero, proporzionalmente al contributo del Fondo, per la parte eventualmente recuperata, in maniera conforme a quanto disposto dall'art. 14 del presente Avviso.
- 6. Il Soggetto Finanziatore potrà decidere, senza preventiva autorizzazione di Puglia Sviluppo, secondo le procedure da esso adottate, di addivenire a soluzioni transattive, anche con rinunce parziali del credito in default e la dotazione finanziaria sarà restituita a Puglia Sviluppo al netto dei write-off imputabili alla quota di dotazione finanziaria (30% ovvero 20%).
- 7. Gli importi recuperati dal soggetto finanziatore (al netto degli eventuali costi di recupero e di esecuzione forzata) sono distribuiti, proporzionalmente alla condivisione del rischio, tra il soggetto finanziatore e Puglia Sviluppo.
- 8. Nei casi previsti al comma che precede, il Soggetto Finanziatore sarà tenuto a fornire adeguata informativa a Puglia Sviluppo ed a restituire pro quota gli importi effettivamente recuperati.
- 9. In caso di cessione di finanziamenti sottostanti, il Soggetto Finanziatore sarà tenuto a restituire, anticipatamente e in un'unica soluzione, la dotazione finanziaria per le parti imputabili ai finanziamenti ceduti.
- 10. Il comma 10 precedente non si applica alle cessioni effettuate ai sensi della Legge n. 130/99.
- 11. Gli importi restituiti ai sensi dei commi precedenti rientrano nella disponibilità del Fondo.

#### **(Garanzia di portafoglio)**

- 1. Puglia Sviluppo interviene con una garanzia di tipo tranched cover a copertura delle prime perdite della classe junior del portafoglio, con esclusione della quota di rischio imputabile alla dotazione finanziaria (80% o 70% in caso di partecipazione dei confidi).
- 2. Il junior cash collateral sarà trasferito al Soggetto Finanziatore secondo le seguenti modalità:
	- l'importo del contributo del programma, erogato allo strumento finanziario contenuto in ciascuna richiesta di pagamento intermedio, presentata durante il periodo di ammissibilità, non supera il 25% dell'importo complessivo dei contributi del programma impegnati per lo strumento finanziario;
	- successive domande di pagamento intermedio presentate durante il periodo di ammissibilità sono presentate solo:
		- i. per la seconda domanda di pagamento intermedio, qualora almeno il 60% dell'importo indicato nella prima domanda di pagamento intermedio sia stato speso a titolo di spesa ammissibile;
		- ii. per la terza domanda di pagamento intermedio e le domande successive, qualora almeno l'85% degli importi indicati nelle precedenti domande di pagamento intermedio sia stato speso a titolo di spesa ammissibile.
- 3. Lo spessore della tranche junior non potrà essere superiore al 25% del valore nominale del portafoglio di esposizioni creditizie, con esclusione della porzione di portafoglio a valere sulle dotazioni finanziarie.
- 4. L'eventuale intervento dei Confidi sarà attuato attraverso la costituzione in pegno di un *mezzanine cash collateral*, che sarà depositato presso il Soggetto Finanziatore; la suddetta garanzia opera a copertura delle perdite della classe mezzanine del portafoglio di esposizioni creditizie con esclusione della porzione di portafoglio a valere sulle dotazioni finanziarie.
- 5. Lo spessore della tranche mezzanine, eventualmente sottoscritta dai Confidi, non potrà essere superiore al 5% del valore nominale del portafoglio, con esclusione della porzione di portafoglio a valere sulle dotazioni finanziarie.
- 6. Il tasso di garanzia a copertura della tranche junior e della tranche mezzanine è pari all'80%.
- 7. Il Soggetto Finanziatore potrà decidere, senza preventiva autorizzazione di Puglia Sviluppo, secondo le procedure da esso adottate, di addivenire a soluzioni transattive, anche con rinunce parziali del credito in default.
- 8. Nei casi previsti al comma che precede, il Soggetto Finanziatore sarà tenuto a fornire adeguata informativa a Puglia Sviluppo ed a restituire pro quota gli importi effettivamente recuperati.

#### **(Caratteristiche del portafoglio di esposizioni creditizie)**

- 1. I portafogli di esposizioni creditizie dovranno essere costituiti da un insieme di prestiti rimborsabili aventi le seguenti caratteristiche:
	- a. essere concessi per le finalità previste all'articolo 6, in favore dei destinatari finali di cui all'art. 1, valutati economicamente e finanziariamente sani, aventi sede legale o operativa nella regione Puglia;
	- b. essere di nuova concessione e avere una durata massima di 8 anni, oltre un preammortamento massimo di 2 anni;
	- c. essere costituito da singoli finanziamenti di importo compreso tra 30.000,00 (trentamila/00) euro e 1.000.000,00 (unmilione/00) euro;
	- d. essere regolati al tasso fisso o variabile, calcolato sulla base dell'Euribor (nel caso di tassi variabili) o dell'Eurirs (nel caso di tassi fissi), maggiorato di uno *spread,* per ciascuna classe di merito creditizio, come risultante da successiva fase di valutazione e selezione di offerte economiche;
	- e. non assumere la forma di linee di credito rotativo;
	- f. avere un calendario di rimborso comprendente un ammortamento periodico e/o una rata unica alla scadenza (*bullet payment*);
- g. non finanziare né attività puramente finanziarie o progetti nel settore immobiliare avviati come attività di investimento finanziario, né il credito al consumo;
- h. essere eventualmente assistiti da garanzie reali e personali e da garanzie concesse da soggetti istituzionali che non utilizzino risorse pubbliche, tenendo conto della possibilità per il Soggetto Finanziatore di acquisire garanzie con riferimento alla *tranche senior* e alle quote relative al 20% della tranche *junior* e al 20% della tranche *mezzanine* rimaste a carico del Soggetto Finanziatore, nel rispetto della Circolare n. 285/2013 che ha recepito il Regolamento 575/2013 per quanto riguarda i requisiti patrimoniali di primo pilastro delle banche.
- 2. Le delibere di finanziamento adottate dal Soggetto Finanziatore e relative ai crediti inseriti nel portafoglio di cui al comma 1 non possono essere antecedenti alla data di pubblicazione del presente avviso.
- 3. L'identificazione, la selezione, la dovuta diligenza, la documentazione e la concessione dei prestiti ai destinatari finali sono effettuate dal Soggetto finanziatore conformemente alle sue procedure standard.
- 4. I prestiti ammissibili sono automaticamente inclusi nel portafoglio, mediante presentazione a Puglia Sviluppo di avvisi di inclusione con cadenza almeno trimestrale, nella forma di flussi informativi in formato elettronico.

#### **(Finalità dei finanziamenti che compongono il portafoglio)**

- 1. I finanziamenti che compongono il portafoglio devono riguardare:
	- a) Prestiti finalizzati alla realizzazione di investimenti in attivi materiali ed immateriali, per un importo minimo del 10% del finanziamento complessivo.
	- b) Prestiti finalizzati all'attivo circolante<sup>3</sup>, per una quota al massimo pari al 90% del finanziamento complessivo, legato ad attività di sviluppo o

<u>.</u>

<sup>3</sup> Cfr. EGESIF 14\_0041-1 dell'11/02/2015. Le categorie di spesa per le quali il capitale circolante potrebbe essere utilizzato possono includere, tra le altre, i fondi richiesti per sopportare i costi relativi a:

<sup>-</sup> materie prime e in lavorazione,

espansione<sup>4</sup> ausiliarie e correlate alle attività di cui alla precedente lettera a), la cui natura accessoria è documentata, tra l'altro dal piano aziendale della PMI e dall'importo del finanziamento.

2. Gli investimenti di cui al comma 1 devono essere localizzati nella regione Puglia.

#### **Articolo 7**

#### **(Esclusioni)**

- 1. Nell'ambito del portafoglio, non potranno essere concessi finanziamenti a PMI:
	- a. che hanno ricevuto e non rimborsato o depositato in un conto bloccato gli aiuti individuati quali illegali o incompatibili dalla Commissione Europea;
	- b. che sono state destinatarie, nei sei anni precedenti, di provvedimenti di revoca totale di agevolazioni concesse dalla Regione, ad eccezione di quelli derivanti da rinunce da parte delle imprese;
	- c. che risultano inadempienti o insolventi per quanto riguarda eventuali altri prestiti o contratti di leasing concessi dal Soggetto finanziatore o altro ente finanziario a seguito di controlli effettuati conformemente agli orientamenti interni e alla normale politica di credito del soggetto finanziatore;
	- d. che non hanno restituito agevolazioni pubbliche per le quali sia stata disposta la restituzione;
	- e. qualificabili come Imprese in difficoltà ai sensi dei vigenti regolamenti comunitari;
	- f. attive nel settore della pesca e dell'acquacoltura che rientrano nel campo di applicazione del Regolamento (CE) n. 104/2000 del Consiglio;
	- g. attive nel settore della produzione primaria dei prodotti agricoli di cui all'allegato I del Trattato di Funzionamento dell'Unione Europea;
	- h. attive nel settore carboniero.

1

lavoro,

scorte e spese generali,

liquidità per finanziare crediti commerciali e vendite all'ingrosso.

 $^4$  Tra le attività di sviluppo ed espansione si annoverano: R&S, innovazione, servizi e internazionalizzazione.

- 2. Nell'ambito del portafoglio, non potranno essere concessi finanziamenti per iniziative che prevedano attività connesse all'esportazione verso paesi terzi o Stati membri, ossia per programmi d'impresa direttamente collegati ai quantitativi esportati, alla costituzione e gestione di una rete di distribuzione o ad altre spese correnti connesse con l'attività d'esportazione e per gli interventi subordinati all'impiego preferenziale di prodotti interni rispetto ai prodotti di importazione, in attuazione dell'art. 1, comma 1, del Regolamento (UE) n. 1407/2013. Come previsto dal Regolamento (UE) n. 651/2014, al punto 9) delle premesse, in linea di principio, non costituiscono aiuti ad attività connesse all'esportazione gli aiuti inerenti ai costi di partecipazione a fiere commerciali, né quelli relativi a studi o servizi di consulenza necessari per il lancio di nuovi prodotti o di prodotti già esistenti su un nuovo mercato in un altro Stato membro o in un paese terzo.
- 3. È escluso il rifinanziamento di prestiti esistenti.
- 4. Sono escluse le imprese operanti nel settore della trasformazione e commercializzazione di prodotti agricoli ad eccezione di quelle ricomprese nell'Appendice 3.
- 5. In sede di costituzione del portafoglio di esposizioni creditizie, Puglia Sviluppo S.p.A. e il *Soggetto Finanziatore* definiranno procedure di verifica (cd. *Agreed upon procedures*) su campioni di esposizioni creditizie nel rispetto della normativa sulla *privacy*.

#### **(Modalità operative dell'operazione)**

- 1. Le risorse pubbliche saranno suddivise in n. 8 quote di € 8.000.000 ciascuna, articolate in tre diverse configurazioni, come previsto al successivo comma 6. Pur potendo richiedere l'aggiudicazione di più quote, ogni operatore potrà risultare aggiudicatario inizialmente al massimo di n. 1 quota.
- 2. Ove, nell'ambito della procedura, in prima istanza sia aggiudicato un numero di quote inferiore a quelle disponibili, si procederà all'assegnazione di una seconda

quota, in ordine di graduatoria in favore delle Banche che ne abbiano fatto richiesta in sede di domanda di accesso, di cui al successivo articolo 18.

- 3. Ove, a seguito della procedura di cui al precedente comma 2, restino ancora disponibili ulteriori quote, si procederà con l'assegnazione delle quote disponibili, secondo quanto previsto al precedente comma 2, sempre secondo l'ordine di graduatoria.
- 4. Il Soggetto Finanziatore può candidarsi all'aggiudicazione di una o più quote, secondo le tipologie riportate al successivo comma 6 come indicato nell'*Allegato n. 1 – Istanza di partecipazione*.
- 5. A fronte dell'intervento di mitigazione del rischio di credito realizzato da Puglia Sviluppo S.p.A. attraverso l'utilizzo delle risorse del Fondo, nessun premio o commissione di garanzia sono richiesti alle PMI beneficiarie finali dell'intervento medesimo.
- 6. Le quote sono configurate in tre tipologie, come nel seguito indicato:
	- a) Quota **riservata alle banche che adottano sistemi di rating interno (IRB)** che prevede la costituzione in pegno di un junior cash collateral dell'importo di € 8.000.000,00. Il portafoglio è suddiviso in una tranche senior e una tranche junior. L'importo del Portafoglio di esposizioni creditizie da costruire è pari ad € 40.000.000,00.
	- b) Quota **aperta a tutti gli operatori** che prevede la costituzione di una dotazione finanziaria dell'importo di € 5.405.405,41 e di un junior cash collateral dell'importo di 2.594.594,59. Il portafoglio è suddiviso in una tranche senior e una tranche junior. L'importo del Portafoglio di esposizioni creditizie da costruire è pari ad € 27.027.027,03.
	- c) Quota **aperta a tutti gli operatori** che prevede la costituzione di una dotazione finanziaria dell'importo di € 5.825.242,72 e di un junior cash collateral dell'importo di € 2.174.757,28. Il portafoglio è suddiviso in una tranche senior, una tranche mezzanine con l'intervento dei confidi e una tranche junior. L'importo del Portafoglio di esposizioni creditizie da costruire è pari ad € 19.417.475,73.
- 7. Il Soggetto Finanziatore può procedere ad ulteriori segmentazioni del portafoglio, oltre a quelle previste dal presente Avviso, tramite l'intervento di

soggetti terzi, che non utilizzino risorse pubbliche, i quali possono sottoscrivere *tranche mezzanine* sul portafoglio, anche successivamente alla fase di *ramp-up*, qualora da questa struttura si tragga un beneficio evidente per il destinatario finale.

#### **Articolo 9**

#### **(Termini per la fase di Ramp up)**

- 1. Il Soggetto Finanziatore si impegna a completare la fase di Ramp up secondo le tempistiche di seguito riportate:
	- i. entro il 30/11/2019 dovrà essere completata la costituzione almeno del 15% dell'importo complessivo del portafoglio di esposizioni creditizie.
	- ii. entro il 30/11/2020 dovrà essere completata la costituzione del 100% dell'importo complessivo del portafoglio di esposizioni creditizie.
- 2. Ove entro il termine individuato nel precedente comma 1, lettera ii, l'operatore dimostri di aver completato la costituzione almeno del 64% dell'importo complessivo del portafoglio di esposizioni creditizie di cui all'Art.8 comma 6, potrà essere concessa una proroga per il termine della fase di ramp-up fino al 30/06/2021.

#### **Articolo 10**

## **(Costituzione del portafoglio di esposizioni creditizie riservato alle banche che adottano sistemi di rating interno - IRB)**

- 1. Il portafoglio di esposizione creditizie di cui all'articolo 8, comma 6, lett. a), è suddiviso in due distinte classi: una tranche *junior*, esposta al rischio di prima perdita (*first loss*) del portafoglio e una tranche *senior*, con grado di subordinazione minore.
- 2. L'intervento di Puglia Sviluppo S.p.A. è attuato attraverso la costituzione in pegno, mediante impiego delle risorse del Fondo, di un *junior cash collateral* in favore del Soggetto Finanziatore, per un importo massimo pari alla parte garantita della tranche *junior* (80%).

3. Lo spessore richiesto dal presente avviso per la tranche *junior* è pari al 25% del valore del relativo portafoglio di esposizioni creditizie, come individuato in sede definitiva.

#### **Articolo 11**

## **(Costituzione del portafoglio di esposizioni creditizie che prevede una dotazione finanziaria e un junior cash collateral, senza l'intervento dei confidi)**

- 1. Il portafoglio di esposizione creditizie di cui all'articolo 8, comma 6, lett. b), è suddiviso in due distinte classi: una tranche *junior*, esposta al rischio di prima perdita (*first loss*) del portafoglio e una tranche *senior*, con grado di subordinazione minore.
- 2. L'intervento di Puglia Sviluppo S.p.A. è attuato attraverso la costituzione in pegno, mediante impiego delle risorse del Fondo, di un *junior cash collateral* in favore del Soggetto Finanziatore, per un importo massimo pari alla parte garantita della tranche *junior* (80%) e di una dotazione finanziaria per operazioni di risk sharing loan per una quota pari al 20% del valore complessivo del portafoglio.
- 3. Lo spessore richiesto dal presente avviso per la tranche *junior* è pari al 15% del valore del relativo portafoglio di esposizioni creditizie, con esclusione delle quote di dotazione finanziaria, come individuato in sede definitiva.

#### **Articolo 12**

## **(Costituzione del portafoglio di esposizioni creditizie che prevede una dotazione finanziaria e un junior cash collateral, con l'intervento dei confidi)**

1. Il portafoglio di esposizione creditizie di cui all'articolo 8, comma 6, lett. c), è suddiviso in tre distinte classi: una tranche junior, esposta al rischio di prima perdita (first loss) del portafoglio, una o più tranche mezzanine, aventi grado di subordinazione minore rispetto alla tranche junior e maggiore rispetto alla tranche senior, di cui una sottoscritta dai Confidi, e una tranche senior, con grado di subordinazione minore.

- 2. L'intervento di Puglia Sviluppo S.p.A. è attuato attraverso la costituzione in pegno, mediante impiego delle risorse del Fondo, di un *junior cash collateral* in favore del Soggetto Finanziatore, per un importo massimo pari alla parte garantita della tranche *junior* (80%) e di una dotazione finanziaria per operazioni di risk sharing loan per una quota pari al 30% del valore complessivo del portafoglio.
- 3. L'intervento dei Confidi è attuato attraverso la costituzione in pegno, mediante impiego di fondi monetari, di un *mezzanine cash collateral* in favore del Soggetto Finanziatore, per un importo massimo pari alla parte garantita della tranche *mezzanine* (80%).
- 4. Lo spessore richiesto per la tranche *junior* non deve essere superiore al 20% del valore del relativo portafoglio di esposizioni creditizie, con esclusione delle quote di dotazione finanziaria, come individuato in sede definitiva.
- 5. Lo spessore richiesto per la tranche mezzanine, sottoscritta dai Confidi, non deve essere superiore al 5% del valore del relativo portafoglio di esposizione creditizie, con esclusione delle quote di dotazione finanziaria, come individuato in sede definitiva.

#### **Articolo 13**

#### **(Premialità connessa al rating di legalità)**

1. Le imprese inserite nel portafoglio di cui all'art. 5 in possesso del rating di legalità beneficiano di una ulteriore riduzione del pricing, da parte del Soggetto Finanziatore, rispetto al tasso da applicare ai finanziamenti, indicato nella colonna B dell'allegato 4. La su indicata ulteriore riduzione del pricing deve essere quantificata in sede di presentazione della documentazione di cui al successivo art. 19 (*Allegato n. 3 – Dichiarazione inerente la politica dei prezzi*).

## **Articolo 14 (Recupero crediti)**

- 1. In caso di Default del singolo finanziamento, l'intermediario finanziario adotta azioni di recupero conformemente alle sue procedure e ai suoi orientamenti interni, anche relativamente alla dotazione finanziaria ed alla eventuale garanzia escussa di cui ai precedenti Artt. 3 e 4.
- 2. Gli importi recuperati dall'intermediario finanziario (al netto di eventuali costi di recupero e di esecuzione forzata) a valere sul junior cash collateral e sul *risk sharing loan* sono distribuiti, proporzionalmente alla condivisione del rischio, tra l'intermediario finanziario ed il Fondo.
- 3. Ai sensi dell'art. 1203 del codice civile, Puglia Sviluppo S.p.A. mantiene, comunque, il diritto di rivalersi sulle imprese inadempienti per le somme pagate.
- 4. Le risorse recuperate ai sensi del precedente comma 2 tornano nella disponibilità del Fondo.

#### **(Disciplina degli aiuti e determinazione dell'intensità di aiuto)**

- 1. L'elemento di aiuto del risk sharing loan, determinato in termini di ESL, è calcolato sulla base della disciplina di cui al Regolamento di esecuzione (UE) n. 964/2014 ed, in particolare, secondo il metodo riportato nell'Appendice 1.
- 2. L'elemento di aiuto della garanzia di portafoglio, determinato in termini di ESL, in maniera conforme con l'art. 4 del Regolamento UE n. 1407/2013, è calcolato sulla base della disciplina di cui al Regolamento di esecuzione (UE) n. 964/2014 ed, in particolare, secondo il metodo riportato nell'Appendice 2.
- 3. La garanzia ed il prestito con condivisione del rischio sottostanti l'intervento del Fondo sono disciplinati dal Regolamento di esecuzione (UE) n. 964/2014, Allegati II e III, la cui applicazione garantisce la conformità al Regolamento (UE) n. 1407/2013 (de minimis) ed al Regolamento regionale 15/2014, relativi alla concessione di aiuti di importanza minore (de minimis).
- 4. La copertura fornita dal Fondo per le perdite su tranche junior sarà pari all'80% della perdita registrata su ciascun finanziamento appartenente al singolo portafoglio di finanziamenti.
- 5. La eventuale copertura fornita dai Confidi per le perdite su tranche mezzanine sarà al massimo pari all'80% delle perdite registrate su ciascun finanziamento appartenente al singolo portafoglio di finanziamenti.
- 6. Non sarà possibile escutere la garanzia di portafoglio nel caso in cui il Soggetto Finanziatore non abbia verificato che la PMI beneficiaria non abbia rispettato le condizioni richiamate all'articolo 6 e all'articolo 7.

## **(Cumulo)**

- 1. L'importo complessivo degli aiuti concessi ai sensi dell'art. 13 (aiuti de minimis) può essere cumulato con altri aiuti "de minimis" a valere sul Regolamento (UE) n. 1407/2013 ovvero a norma di altri regolamenti "de minimis" a condizione che non superino l'importo di € 200.000, nell'arco di tre esercizi finanziari. Gli aiuti di cui al presente Avviso, inoltre, possono essere cumulati con gli aiuti "de minimis" concessi a norma del Regolamento (UE) n. 360/2012 della Commissione<sup>5</sup> fino a concorrenza del massimale previsto in tale Regolamento.
- 2. Gli aiuti di cui al presente Avviso non sono cumulabili con aiuti di Stato concessi per gli stessi costi ammissibili o con aiuti di Stato relativi alla stessa misura di finanziamento del rischio se tale cumulo comporta il superamento dell'intensità di aiuto o dell'importo di aiuto più elevati fissati, per le specifiche circostanze di ogni caso, in un regolamento d'esenzione per categoria o in una decisione adottata dalla Commissione.

## **SEZIONE II – PROCEDURA DI SELEZIONE**

## **Articolo 17**

#### **(Requisiti per la partecipazione)**

1

<sup>5</sup> Regolamento (UE) n. 360/2012 della Commissione, del 25 aprile 2012, relativo all'applicazione degli articoli 107 e 108 del trattato sul funzionamento dell'Unione europea agli aiuti d'importanza minore («de minimis») concessi ad imprese che forniscono servizi di interesse economico generale (GU L 114 del 26.4.2012, pag. 8).

- 1. Possono partecipare al presente Avviso i seguenti operatori economici, anche costituiti nella forma di raggruppamento temporaneo di impresa:
	- a) banche italiane di cui al TUB;
	- b) banche della UE stabilite nel territorio italiano di cui al TUB;
	- c) intermediari finanziari iscritti nell'Albo di cui all'articolo 106 del TUB.
- 2. I soggetti di cui al comma 1 devono possedere, ai fini dell'ammissibilità della domanda di accesso, i seguenti requisiti:
	- a) avere natura privatistica;
	- b) detenere al 31/12/2017 un patrimonio ai fini di vigilanza almeno pari a 200 milioni di euro;
	- c) possedere al 31/12/2017 un coefficiente minimo di patrimonio di base (Common Equity Tier 1 + Additional Tier 1), definito dal Regolamento UE 575/2013 e dalla Circolare Banca d'Italia 285/2013, pari almeno al 7,25%;
	- d) possedere, al 31/12/2017, un coefficiente di capitale totale (Common Equity Tier  $1 +$  AdditionalTier  $1 +$  Tier  $2 +$  Capital conservation buffer), definito dal Regolamento UE 575/2013, dalla Direttiva 2013/36/UE e dalla Circolare Banca d'Italia 285/2013, pari almeno al 9,25%;
	- e) in sede di presentazione della domanda di accesso, impegnarsi a diffondere, con adeguate forme, l'intervento della Regione Puglia e a istituire almeno un Punto Informativo dedicato all'intervento.
- 3. Gli operatori di cui al comma 1, che intendano candidarsi per l'aggiudicazione di una quota di risorse che prevede la *mezzanine cash collateral* (art. 8, comma 6 , lettera c), presentano una dichiarazione di impegno (*Allegato n.2 – Dichiarazione di impegno sottoscritta da uno o più Confidi*), sottoscritta da uno o più Confidi, mediante la quale il/i Confidi si impegna/no, in caso di aggiudicazione, a costituire un *mezzanine cash collateral* a garanzia del rischio di perdita della tranche *mezzanine* del portafoglio di finanziamenti che sarà costruito secondo la disciplina contenuta nel presente Avviso, in conformità con quanto previsto dal Regolamento UE n. 964/2014 (cd. *off the shelf*).
- 4. Gli operatori di cui al comma 1 si impegnano ad accendere:
	- a. un conto corrente, intestato a "Puglia Sviluppo S.p.A. Tranched Cover 2014/2020" sul quale sarà depositato lo *junior cash collateral* a garanzia

delle prime perdite del portafoglio, in conformità con quanto previsto nel presente Avviso. Su tale conto non devono essere previste spese di gestione. Gli interessi che maturano sul predetto conto, di cui all'art. 2, comma 3, lett. b), calcolati trimestralmente, sono a favore di Puglia Sviluppo S.p.A. nella misura del tasso Euribor 3 mesi maggiorato dello 0,1 (zero virgola uno) per cento. In nessun caso la remunerazione potrà essere negativa.

- b. Un conto corrente, intestato a "Puglia Sviluppo S.p.A. Risk sharing loan 2014/2020" sul quale sarà depositata la Dotazione Finanziaria, in conformità con quanto previsto nel presente Avviso. Su tale conto non devono essere previste spese di gestione. Gli interessi che maturano sul predetto conto, di cui all'art. 2, comma 3, lett. a), calcolati trimestralmente, sono a favore di Puglia Sviluppo S.p.A. nella misura del tasso Euribor 3 mesi maggiorato dello 0,1 (zero virgola uno) per cento. In nessun caso la remunerazione potrà essere negativa.
- 5. Non sono ammessi a partecipare operatori che, alla data di presentazione della proposta, non siano in regola con gli obblighi contributivi e fiscali, come desumibile dal Documento Unico di Regolarità Contributiva, nonché con le norme che disciplinano il diritto al lavoro dei disabili.

#### **Articolo 18**

#### **(Termini e modalità di presentazione della domanda)**

#### **18.1 Presentazione dell'offerta sulla piattaforma EmPULIA**

Si invitano gli operatori economici interessati a consultare le "linee guida" disponibili sul portale di EmPULIA nella sezione "Guide pratiche".

Al fine di partecipare alla procedure gli operatori economici concorrenti, a pena di esclusione, devono inviare, **entro e non oltre le ore 12,00 del 8 febbraio 2019** la propria offerta telematica, tramite il Portale EmPULIA, raggiungibile attraverso il sito www.empulia.it, secondo la procedura di seguito indicata.

- 1. Registrarsi al Portale tramite l'apposito link "Registrati" presente sulla home page di EmPULIA: l'operatore economico deve inserire un indirizzo di posta elettronica certificata del legale rappresentante;
- 2. Accedere al Portale inserendo le tre credenziali, cliccando su "ACCEDI";
- 3. Cliccare sulla sezione "BANDI";
- 4. Cliccare sulla riga blu dove è riportata la scritta "BANDI PUBBLICATI": si aprirà l'elenco di tutti i bandi pubblicati;
- 5. Cliccare sulla lente "VEDI" situata nella colonna "DETTAGLIO", in corrispondenza dell'Avviso oggetto della procedura;
- 6. Visualizzare gli atti dell'Avviso, gli allegati e gli eventuali chiarimenti pubblicati, presenti nella sezione "DOCUMENTI";
- 7. Denominare la propria offerta;
- 8. Cliccare sul pulsante "PARTECIPA" per creare la propria offerta (tale link scomparirà automaticamente al raggiungimento del termine di scadenza previsto per la presentazione delle offerte);
- 9. Busta "DOCUMENTAZIONE": inserire i documenti richiesti utilizzando il comando "Allegato"; il concorrente può aggiungere ulteriore documentazione tramite il comando "Aggiungi allegato" e cancellare righe predisposte come non obbligatorie dalla stazione appaltante;
- 10.Preparazione "OFFERTA": inserire i documenti e le informazioni richieste, presenti nell'"Elenco Prodotti", afferenti all'offerta economica secondo le modalità indicate nei successivi paragrafi;
- 11.Verifica informazioni: funzione che permette di controllare il corretto inserimento dei dati;
- 12.Aggiorna Dati Bando: funzione che permette di ripristinare i campi predisposti dalla stazione appaltante che non si intende, ovvero non è possibile, modificare;
- 13.Creazione "Busta Economica": tali sezioni vengono automaticamente compilate dal sistema, dopo aver perfezionato il corretto inserimento nella riga "Elenco Prodotti" dei dati e documenti così come richiesti nei paragrafi successivi;
- 14.Genera PDF della "Busta Economica": con tale funzione il sistema genererà, in formato.pdf, la busta economica che dovrà essere salvata sul proprio PC;
- 15.Apporre la firma digitale alle buste generate attraverso le modalità innanzi descritte;
- 16.Allegare il pdf firmato: utilizzare il comando "Allega pdf firmato" al fine di allegare il file .pdf della busta economica, nella sezione "Busta Economica". Il Sistema provvederà a effettuare una procedura di controllo della firma;
- 17. Invio dell'offerta: cliccare sul comando "INVIA".

#### **18.2 Credenziali d'accesso**

La registrazione fornirà – entro le successive 6 ore – tre credenziali (codice d'accesso, nome utente e password), personali per ogni operatore economico registrato, necessarie per l'accesso e l'utilizzo delle funzionalità del Portale: tali credenziali saranno recapitate all'indirizzo di posta elettronica certificata del legale rappresentante, così come dichiarato all'atto della registrazione.

Tale operazione va effettuata almeno 48 ore prima della data di scadenza per la presentazione delle offerte, al fine di ottenere in tempo utile le suddette tre credenziali di accesso.

La mancata ricezione delle tre credenziali, che consentono la partecipazione alla procedura aperta, è ad esclusivo rischio del concorrente, nel caso in cui la registrazione al Portale fosse effettuata successivamente al termine temporale di 48 ore innanzi indicato.

In caso di smarrimento, è sempre possibile recuperare le citate credenziali attraverso le apposite funzioni "Hai dimenticato Codice di Accesso e Nome Utente?" e/o "Hai dimenticato la password?" presenti sulla home page del Portale. II codice d'accesso ed il nome utente attribuiti dal sistema sono immodificabili; la password invece può essere modificata in qualunque momento tramite l'apposito link "opzioni". La lunghezza massima della password è di 12 caratteri. Tutte le comunicazioni inerenti alla presente procedura saranno inoltrate come "avviso" all'indirizzo di posta elettronica del legale rappresentante, così come risultante dai dati presenti sul Portale EmPULIA.

#### **18.3 Verifica della presentazione dell'offerta sul portale**

Inoltre è possibile verificare direttamente tramite il Portale il corretto invio della propria offerta seguendo la seguente procedura:

a) inserire i propri codici di accesso;

b) cliccare sul link "BANDI A CUI STO PARTECIPANDO";

c) cliccare sulla lente "APRI" situata nella colonna "DOC COLLEGATI", posta in corrispondenza dell'Avviso oggetto della procedura;

d) cliccare sulla riga blu dove è riportata la dicitura "OFFERTE";

e) visualizzare la propria OFFERTA. Dalla stessa maschera è possibile visualizzare se l'offerta è solo salvata o anche inviata (in tale ultimo caso si potrà visualizzare anche il numero di protocollo assegnato).

#### **18.4 Assistenza per l'invio dell'offerta**

Si avvisa che i fornitori che desiderano essere eventualmente assistiti per l'invio dell'offerta, dovranno richiedere assistenza almeno 48 ore prima dalla scadenza nei giorni feriali – sabato escluso - dalle ore 9,00 alle ore 13,00 e dalle 14,00 alle 18,00, inviando una richiesta all'HELP DESK TECNICO EmPULIA all'indirizzo email: helpdesk@empulia.it, ovvero chiamando il numero verde 800900121.

Le richieste di assistenza devono essere effettuate nei giorni e negli orari di operatività del servizio di HelpDesk innanzi indicati; in ogni caso, saranno evase nelle ore di operatività dello stesso servizio.

Al fine di consentire all'operatore economico una più facile consultazione, nella sezione "BANDI A CUI STO PARTECIPANDO", sono automaticamente raggruppati tutti i bandi per i quali abbia mostrato interesse, cliccando almeno una volta sul pulsante "PARTECIPA".

#### **18.5 Partecipazione in RTI/Consorzi**

In caso di raggruppamenti temporanei di imprese e consorzi da costituirsi ai sensi dell'articolo 48 co.8 del d.lgs. 50/2016, l'offerta telematica deve essere presentata esclusivamente dal legale rappresentante dell'impresa, che assumerà il ruolo di capogruppo, a ciò espressamente delegato da parte delle altre imprese del raggruppamento/consorzio.

A tal fine le imprese raggruppande/consorziande dovranno espressamente delegare, nell'istanza di partecipazione, la capogruppo che, essendo in possesso della terna di chiavi di accesso alla piattaforma, provvederà all'invio telematico di tutta la documentazione richiesta per la partecipazione all'Avviso.

Nel caso RTI ovvero Consorzio occorre utilizzare il comando "Inserisci mandante" ovvero "Inserisci esecutrice", al fine di indicare i relativi dati. La mandante ovvero l'esecutrice deve essere previamente registrata sul Portale.

#### **18.6 Firma digitale**

L'istanza di partecipazione all'Avviso e l'offerta economica e ogni eventuale ulteriore documentazione relativa alla Busta Documentazione deve essere sottoscritta, a pena di esclusione, con apposizione di firma digitale del soggetto legittimato (o dei soggetti legittimati come, ad esempio, nel caso di società con amministratori a firma congiunta), rilasciata da un Ente accreditato presso l'ente nazionale per la digitalizzazione della pubblica amministrazione DigitPA (ex CNIPA); l'elenco dei certificatori è accessibile all'indirizzo [http://www.digitpa.gov.it/certificatori\\_firma\\_digitale.](http://www.digitpa.gov.it/certificatori_firma_digitale)

Per l'apposizione della firma digitale i concorrenti devono utilizzare un certificato qualificato non scaduto di validità, non sospeso o revocato al momento dell'inoltro. Si invita pertanto a verificarne la corretta apposizione con gli strumenti allo scopo messi a disposizione dal proprio Ente certificatore.

#### **18.7 Indicazioni per il corretto invio dell'offerta**

Per *Portale* si intende la piattaforma EmPULIA, raggiungibile tramite l'indirizzo Internet [www.empulia.it,](http://www.empulia.it/) dove sono resi disponibili agli utenti i servizi e gli strumenti tecnologici della Centrale di acquisto territoriale della Regione Puglia, denominata EmPULIA;

Per *offerta telematica* si intende l'offerta inviata attraverso il Portale e comprensiva dell'istanza di partecipazione all'Avviso e delle dichiarazioni, l'offerta economica e ogni ulteriore eventuale documento, come meglio dettagliati in premessa;

L'invio on-line dell'offerta telematica è ad esclusivo rischio del mittente: per tutte le scadenze temporali relative alle gare telematiche l'unico calendario e orario di riferimento sono quelli di sistema;

Il sistema rifiuterà le offerte telematiche pervenute oltre i termini previsti per la presente procedura, informando l'impresa con un messaggio di notifica, nonché attraverso l'indicazione dello stato dell'offerta come "Rifiutata".

La piattaforma adotta come limite il secondo 00: pertanto, anche quando negli atti dell'Avviso non sono indicati i secondi, essi si intenderanno sempre pari a 00;

Qualora, entro il termine previsto il sistema riterrà valida, ai fini della procedura, solo l'ultima offerta telematica pervenuta, che verrà considerata sostitutiva di ogni altra offerta telematica precedente;

La presentazione delle offerte tramite la piattaforma EmPULIA deve intendersi perfezionata nel momento in cui il concorrente visualizza un messaggio del sistema che indica la conferma del corretto invio dell'offerta. In ogni caso, il concorrente può verificare lo stato della propria offerta ("In lavorazione", ovvero "Salvato", ovvero "Inviato") accedendo dalla propria area di lavoro ai "Documenti collegati" all'Avviso;

La dimensione massima di ciascun file inserito nel sistema deve essere inferiore a sette Mbyte;

Al fine di inviare correttamente l'offerta, è, altresì, opportuno:

- Utilizzare una stazione di lavoro connessa ad internet, che sia dotata dei requisiti minimi indicati nella sezione FAQ del portale EmPULIA;
- Non utilizzare file nel cui nome siano presenti accenti, apostrofi e caratteri speciali;
- Non utilizzare file presenti in cartelle nel cui nome ci siano accenti, ovvero apostrofi e/o caratteri speciali.

Per informazioni relative alle modalità tecnico-operative di presentazione delle offerte sul sistema è possibile contattare la casella di posta elettronica [helpdesk@empulia.it.](mailto:helpdesk@empulia.it)

# **18.8 Documentazione dell'Avviso, Chiarimenti e Comunicazioni**

#### **Documenti**

La documentazione comprende:

Avviso

Allegato 1- "Istanza di partecipazione"

Allegato 2- "Dichiarazione d'Impegno sottoscritta da uno o più Confidi"

Allegato 3 – "Dichiarazione inerente la politica dei prezzi"

Allegato 4 – "Modello Offerta Economica (Proposta di Accordo di Portafoglio)"

Schema di convenzione comprendente in allegato lo schema del contatto di pegno.

La documentazione della presente procedura è disponibile sul sito internet: [www.empulia.it](http://www.empulia.it/) e www.pugliasviluppo.eu.

#### **Chiarimenti**

Le richieste di chiarimento e/o informazioni complementari, formulate in lingua italiana, dovranno essere trasmesse esclusivamente attraverso il portale EmPULIA, utilizzando l'apposita funzione "**per inviare un quesito sulla procedura clicca qui**", presente all'interno dell'avviso relativo alla procedura in oggetto e dovranno pervenire entro e non oltre l'ora e il giorno indicati nel bando medesimo.

La richiesta dovrà indicare necessariamente il riferimento al documento di gara

(avviso, allegati, ecc.), pagina, paragrafo e testo su cui si richiede il chiarimento.

Non saranno prese in considerazione le richieste di chiarimenti:

- pervenute oltre il termine stabilito dall'avviso;
- generiche;
- non pertinenti;
- caratterizzate da incertezza assoluta sulla provenienza.

Il sistema non consentirà l'invio di richieste di chiarimenti oltre il termine stabilito. Le risposte ad eventuali quesiti in relazione alla presente procedura saranno pubblicate sul Portale EmPULIA **entro il 5 febbraio 2019** e saranno accessibili all'interno dell'invito relativo alla procedura in oggetto.

L'avvenuta pubblicazione del chiarimento richiesto sarà notificata, come avviso, all'indirizzo email del legale rappresentante della ditta che ha proposto il quesito, così come risultante dai dati dallo stesso forniti in sede di registrazione al Portale. Non sono ammessi chiarimenti telefonici.

#### **Comunicazioni**

Tutte le comunicazioni sul portale EmPULIA avranno valore di notifica, e, pertanto, è onere del concorrente verificare il sito fino al termine di presentazione delle offerte e durante tutto l'espletamento della procedura.

Gli Operatori Economici che partecipano alla procedura esonerano espressamente Puglia Sviluppo S.p.A. ed i suoi dipendenti e collaboratori da ogni responsabilità relativa a qualsivoglia malfunzionamento o difetto relativo ai servizi di connettività necessari a raggiungere, attraverso la rete pubblica di telecomunicazioni, il sistema.

Ai sensi dell'art. 76, comma 6 del Codice, i concorrenti sono tenuti ad indicare, in sede di offerta, l'indirizzo PEC o, solo per i concorrenti aventi sede in altri Stati membri, l'indirizzo di posta elettronica, da utilizzare ai fini delle comunicazioni di cui all'art. 76, comma 5, del Codice.

Salvo quanto disposto nel precedente paragrafo, tutte le comunicazioni tra stazione appaltante e operatori economici si intendono validamente ed efficacemente effettuate qualora rese tramite la piattaforma EmPULIA.

Eventuali modifiche dell'indirizzo PEC/posta elettronica o problemi temporanei nell'utilizzo di tali forme di comunicazione, dovranno essere tempestivamente segnalate alla stazione appaltante; diversamente la medesima declina ogni responsabilità per il tardivo o mancato recapito delle comunicazioni.

In caso di raggruppamenti temporanei, GEIE, aggregazioni di imprese di rete o consorzi ordinari, anche se non ancora costituiti formalmente, la comunicazione recapitata al mandatario si intende validamente resa a tutti gli operatori economici raggruppati, aggregati o consorziati.

In caso di consorzi di cui all'art. 45, comma 2, lett. b e c del Codice, la comunicazione recapitata al consorzio si intende validamente resa a tutte le consorziate.

#### **18.9 Dotazione informatica per la presentazione dell'offerta**

Per partecipare alla presente procedura l'impresa concorrente deve dotarsi, a propria cura e spese, della seguente strumentazione tecnica e informatica:

- > firma digitale di cui all'art. 1, comma 1, lett. s) del D.Lgs. n. 82/2005;
- > dotazione hardware e software minima, come specificato nella sezione "**FAQ**" accessibile dalla *home page* del portale di *e-procurement* EmPULIA ("*Quali sono i requisiti minimi per operare sul Portale?*"): *http://www.empulia.it/tno-a/empulia/Empulia/SitePages/FAQ.aspx.*

È utile e necessario che l'Operatore Economico, interessato a partecipare alla presente "gara" telematica, consulti preliminarmente i seguenti documenti:

• la "**disciplina per l'utilizzo del servizio telematico denominato EmPULIA del Soggetto aggregatore della Regione Puglia**", disponibile al seguente indirizzo:

*http://www.empulia.it/tnoa/empulia/Empulia/SitePages/Disciplina%20di%20utilizzo.aspx* • i "**manuali d'uso**", dettagliati e sempre aggiornati per facilitare - mediante l'utilizzo di percorsi guidati - tutte le operazioni effettuabili on line sulla piattaforma di E-Procurement EmPULIA, disponibili nella sezione "Guide pratiche" al seguente indirizzo:

*http://www.empulia.it/tno-*

*a/empulia/Empulia/SitePages/Guide%20Pratiche.aspx* 

Per partecipare all'avviso gli Operatori Economici devono inviare la propria offerta telematica, a pena di esclusione, tramite il Portale EmPULIA (www.empulia.it) entro i termini previsti dall'avviso.

Gli Operatori Economici non ancora registrati sul portale di *e-procurement*  EmPULIA della Regione Puglia, che intendono partecipare al presente avviso, devono effettuare la registrazione e l'accesso alla sezione dedicata all'Avviso almeno 48 ore prima del termine di scadenza per la presentazione delle offerte.

#### **18.10 Soccorso Istruttorio**

La stazione appaltante può richiedere tramite EmPULIA, ad ogni fornitore che partecipa all'Avviso, la documentazione integrativa che riterrà opportuna, cliccando sul corrispondente link "COMUNICAZIONE INTEGRATIVA". I fornitori interessati dalla richiesta di integrazione documentale saranno preventivamente informati della stessa a mezzo PEC, trasmessa dalla piattaforma all'indirizzo del legale rappresentate del fornitore, da quest'ultimo fornito in sede di registrazione alla piattaforma;

L'operatore economico potrà rispondere tramite portale (entro la scadenza dei termini indicati dalla stazione appaltante), alla richiesta di integrazione, anche con eventuale allegazione documentale, utilizzando il tasto "Crea risposta";

Scaduti i termini per la presentazione della risposta, il tasto "Crea Riposta" verrà disabilito dal sistema e l'operatore economico non potrà più rispondere alla richiesta di integrazione.

Ogni diversa richiesta di integrazione documentale potrà essere trasmessa anche tramite la funzione di "COMUNICAZIONE GENERICA": in tale ipotesi, l'operatore economico, seguendo lo stesso procedimento descritto per la "Comunicazione Integrativa", potrà ricevere comunicazioni, rispondere ed inviare documentazione aggiuntiva, tramite la funzione "Aggiungi allegato".

#### **Articolo 19**

#### **(Contenuto della Busta Documentazione)**

- 1. L'operatore economico dovrà inserire nella sezione del portale EmPULIA denominata "BUSTA DOCUMENTAZIONE" la documentazione di seguito indicata, in formato elettronico, cliccando sul pulsante 'Allegato' e caricando il documento sulla piattaforma; nel caso di documenti analogici devono essere forniti in copia informatica a norma dell'art. 22 del d.lgs. 82/2005 e/o dell'art. 23-bis del d.lgs. 82/2005 e nel rispetto delle regole tecniche di cui all'art.71 del medesimo d.lgs. 82/2005:
	- 1.1. **Istanza di partecipazione**, redatta secondo lo schema riportato in allegato n. 1, sottoscritta digitalmente come indicato al punto 18.6 del presente Avviso.
	- 1.2. **Una eventuale dichiarazione di impegno,** sottoscritta con uno o più Confidi, ai sensi del precedente art. 12, redatta secondo lo schema riportato in allegato n.2
	- 1.3. **Dichiarazione inerente Politica dei Prezzi,** redatta secondo lo schema riportato in allegato n.3.

L'operatore dovrà indicare la riduzione del pricing delle operazioni rispetto ai tassi di riferimento determinati in base al mercato (in funzione della politica praticata dall'intermediario finanziario in assenza dell'intervento pubblico).

#### **Articolo 20**

#### **(Contenuto offerta economica)**

1. La Busta economica viene generata in automatico dal sistema nella sezione "Busta economica". L'operatore economico, a pena di esclusione, dovrà inserire nella sezione "Offerta", direttamente sulla riga "Elenco Prodotti":

- a. l'indicazione del valore offerto (VALORE MEDIO PONDERATO "Ci" = (D/CR) di cui all'allegato 4 nell'omonimo campo definito a sistema, posto accanto al campo denominato dal Sistema "Base asta complessiva".
- b. nel campo denominato "Allegato economico" il file pdf (allegato n.4) firmato digitalmente.
- 2. L'operatore potrà utilizzare come parametro da inserire nella colonna B dell'allegato 4 quello che ritiene più idoneo a rappresentare il valore massimo dello spread che la banca potrà applicare ai finanziamenti inclusi nel portafoglio, scegliendo di valorizzare le operazioni a tasso fisso (spread su Eurirs) o a tasso variabile (spread su Euribor) considerando anche la durata delle operazioni. Lo spread indicato in sede di offerta economica ("spread offerto") deve essere calcolato in maniera da comprendere tutte le commissioni di strutturazione del prezzo e rappresenta il tasso massimo utilizzabile per i singoli finanziamenti che saranno inseriti nel portafoglio, indipendentemente dalle caratteristiche dei singoli finanziamenti (tasso fisso o variabile).

#### **(Valutazione delle domande di partecipazione e delle offerte economiche)**

- 1. Nel corso di apposita seduta pubblica, la cui data e luogo di svolgimento saranno comunicati mediante avviso pubblicato con congruo anticipo sul sito Empulia e sul sito di Puglia Sviluppo, la Commissione di valutazione nominata con Determinazione del Presidente del Consiglio di Amministrazione di Puglia Sviluppo, procederà all'apertura del plico di cui all'art. 19 e della BUSTA "Documentazione", verificando la completezza e la regolarità formale dei documenti contenuti.
- 2. Successivamente, nel corso di una seduta pubblica, la Commissione di cui al comma 1 procederà all'apertura della BUSTA "Economica" (art. 20) dei soli operatori ammessi e stilerà la graduatoria finale secondo l'ordine crescente del valore medio ponderato, espresso in numeri interi e due cifre decimali.

In presenza di più cifre decimali, il punteggio viene arrotondato alla seconda cifra con il seguente criterio: se la terza cifra è uguale o superiore a 5, l'arrotondamento è effettuato per eccesso; se la terza cifra è inferiore a 5, l'arrotondamento è effettuato per difetto. per consentire l'applicazione delle predette formule, laddove fossero presenti valori pari a 0 (zero) e ciò comportasse l'indeterminatezza dei risultati, tali valori sono convenzionalmente approssimati a 0,10 (zero virgola dieci).

Nel caso di offerte uguali si procederà a dare priorità all'offerta dell'operatore che possiede, al 31/12/2017, il coefficiente più alto di capitale totale (Common Equity Tier  $1 +$  AdditionalTier  $1 +$  Tier  $2 +$  Capital conservation buffer), definito dal Regolamento UE 575/2013, dalla Direttiva 2013/36/UE e dalla Circolare Banca d'Italia 285/2013.

## **Articolo 22 (Aggiudicazione)**

- 1. Puglia Sviluppo procede alla verifica dei requisiti richiesti con l'allegato 1 per gli operatori in posizione utile in graduatoria, adotta con proprio provvedimento la graduatoria definitiva, e aggiudica le risorse disponibili, di cui all'articolo 2, comma 6, secondo l'ordine di priorità della graduatoria a partire dal soggetto posizionato al primo posto e fino all'esaurimento delle risorse. Puglia Sviluppo ed il soggetto aggiudicatario, entro 30 giorni dalla data dell'aggiudicazione, procedono alla stipula della Convenzione di cui al successivo articolo 23.
- 2. Puglia Sviluppo si riserva la facoltà di procedere all'aggiudicazione definitiva anche in presenza di una sola offerta valida.
- 3. Regione Puglia e Puglia Sviluppo potranno incrementare le risorse a valere sul Fondo, in maniera coerente con gli eventuali aggiornamenti della VEXA. In tal caso, le eventuali risorse aggiuntive potranno essere assegnate secondo quanto previsto dal precedente articolo 8.

#### **Articolo 23**

#### **(Sottoscrizione della Convenzione)**

- 1. Puglia Sviluppo, tenuto conto dei contenuti dell'offerta, stipula una specifica Convenzione con gli operatori aggiudicatari, volta a disciplinare i rapporti tra le parti durante il periodo di Ramp-up e, successivamente alla Comunicazione di costituzione del Portafoglio, a fronte della assegnazione definitiva delle risorse, a regolare gli obblighi del soggetto aggiudicatario in merito al controllo e al monitoraggio dei finanziamenti, riferiti soprattutto:
	- a. alle informazioni anagrafiche relative a ciascun destinatario finale finanziato e all'intensità di aiuto concessa a ciascuna impresa in sede di concessione del finanziamento, determinata sulla base della metodologia riportata in appendice, distinta per investimenti in attivi materiali ed immateriali e sostegno al circolante;
	- b. ai principali dati contabili dei destinatari finali finanziati;
- c. alla classe di merito creditizio attribuita ai destinatari finali al momento della concessione del finanziamento;
- d. alle condizioni economiche, espresse in termini di spread, T.A.N. ed eventuale T.A.E.G., applicate a ciascun finanziamento erogato;
- e. al controllo e alla rendicontazione dell'ESL;
- f. ai finanziamenti in *default*, come definiti nell'art. 1. Non è possibile prevedere altra tipologia di finanziamenti in *default*.
- g. ad ogni evento inerente l'andamento del finanziamento e del destinatario finale finanziato, rilevante ai fini della attivazione dell'intervento di protezione del rischio di credito offerto da Puglia Sviluppo S.p.A. attraverso le risorse del Fondo;
- h. alla presentazione di flussi informativi trimestrali circa l'andamento dei finanziamenti e dei destinatari finali finanziati, ai sensi del Regolamento UE n. 1303/2013 e del Regolamento UE n. 964/2014.
- i. alla presentazione di ogni altra necessaria comunicazione a Puglia Sviluppo.
- 2. Il testo della Convenzione richiamata al precedente punto 18.8 potrà essere modificato o integrato di comune accordo tra le parti in considerazione di ragioni tecnico operative.

#### **(Clausola di salvaguardia)**

1. Al fine di coprire il portafoglio da eventuali variazioni nella componente "Rischio Paese", il *Soggetto Finanziatore* potrà adeguare lo spread offerto in sede di offerta economica come nel seguito indicato:

 $\Delta$ *Spread* = 70% (CDS<sub>tr</sub> - CDS<sub>off</sub>)/ CDS<sub>off</sub>

dove:

*Spread* indica l'adeguamento dello *spread* offerto in termini di variazione positiva;

CDStr indica la media mensile delle quotazioni del CDS Italia 5Y USD, pubblicata sulla pagina ITALY CDS USD SR 5Y CORP del servizio Bloomberg, quotazione mid del contributor CMAL (Credit Market Analysis), rilevate il mese precedente a quello di chiusura del portafoglio;

CDSoff indica la media mensile delle quotazioni del CDS Italia 5Y USD, pubblicata sulla pagina ITALY CDS USD SR 5Y CORP del servizio Bloomberg, quotazione mid del contributor CMAL (Credit Market Analysis), rilevate il mese precedente a quello di presentazione dell'offerta economica (vedi art. 19).

#### **Articolo 25**

## **(Costruzione del portafoglio, attivazione dell'intervento di Puglia Sviluppo S.p.A.)**

- 1. La fase di costruzione del Portafoglio (periodo di *ramp up*) deve concludersi entro i termini indicati all'articolo 9. Si specifica che entro tali termini tutti i finanziamenti devono essere stati erogati.
- 2. In caso di sottoscrizione della *tranche mezzanine* da parte di un Confidi, questi costituirà in pegno il mezzanine cash collateral sin dall'inizio della fase di ramp up, analogamente a quanto previsto per la tranche junior (cfr. art. 4, comma 2).
- 3. Il soggetto aggiudicatario, entro 30 giorni dal termine massimo di cui al comma 1, comunica a Puglia Sviluppo:
	- a. la chiusura della fase di costruzione del portafoglio di esposizioni creditizie;
	- b. l'ammontare complessivo del portafoglio di esposizioni creditizie e il numero di destinatari finali finanziati;
	- c. il punto di stacco e lo spessore della tranche *junior*, il punto di stacco e lo spessore della eventuale tranche *mezzanine*, sottoscritta dai Confidi;
	- d. le condizioni economiche applicate ai singoli finanziamenti in relazione alla classe di merito assegnata a ciascun destinatario finale, in conformità a quanto riportato in sede di offerta economica;
	- e. l'intensità di aiuto concessa a ciascuna impresa in sede di concessione del finanziamento, determinata sulla base della metodologia riportata in appendice;
	- f. eventuali, ulteriori dati e informazioni indicati nella Convenzione di cui all'articolo 23.
- 4. Puglia Sviluppo procede al conferimento della dotazione finanziaria e alla costituzione in pegno del cash collateral in favore del soggetto aggiudicatario, mediante il trasferimento per porzioni delle risorse, secondo quanto già indicato nell'articolo 4, comma 2. Almeno un giorno lavorativo antecedente la data di costituzione del junior cash collateral, dovrà essere sottoscritto, a pena di revoca dei benefici, l'eventuale contratto di pegno a garanzia della eventuale Tranche mezzanine, sottoscritta dai Confidi.
- 5. Qualora il soggetto aggiudicatario, entro il termine di cui all'articolo 9, non raggiunga l'importo del portafoglio da costituire di cui all'art. 8 c.6, la fase di costruzione del portafoglio si intende comunque conclusa alla predetta data per un importo pari all'ammontare complessivo dei finanziamenti effettivamente concessi. Conseguentemente, saranno adeguati gli importi della dotazione finanziaria e del junior cash collateral e, di conseguenza, il contributo pubblico non erogato sarà ritrasferito al Fondo.

#### **Art. 26**

#### **(Requisiti Confidi)**

- 1. Ai fini del presente avviso, possono partecipare all'operazione tranched cover i Confidi iscritti, alla data di presentazione della proposta, all'albo degli intermediari finanziari di cui all'art. 106 del T.U.B., in possesso dei seguenti requisiti:
	- a. Avere almeno una sede operativa nella Regione Puglia ovvero impegnarsi ad aprire una sede operativa in Puglia entro 30 giorni dalla sottoscrizione della Convenzione con una Banca aggiudicataria delle risorse;
	- b. Avere natura privatistica e non essere in alcun modo riconducibili a pubblici poteri;
	- c. Avere fondi rischi ovvero un patrimonio non impegnato in altre operazioni di garanzie almeno pari all'importo del mezzanine cash collateral;
	- d. Avere uno stock di garanzie (impieghi in essere) a favore di PMI con sede legale o operativa in Puglia in misura almeno pari a € 25.000.000;
	- e. Avere una adeguata struttura di credit risk management;
- f. Avere adottato idonee procedure operative per la concessione di garanzie, ivi compreso l'eventuale sistema di deleghe.
- 2. Il possesso del requisito di cui al precedente comma 1, lett. d), sussiste anche nel caso in cui il Confidi si avvalga dell'ausilio di altri confidi minori, ovvero in virtù di accordi perfezionati tra più confidi maggiori, in qualsiasi forma giuridica. In tali casi, il requisito di cui al precedente comma 1, lett. d), può rivenire dalla somma degli stock di garanzia a favore di PMI pugliesi di ciascun confidi.
- 3. I Confidi non sono ammessi a partecipare, qualora, alla data di presentazione della proposta, non siano in regola con gli obblighi contributivi e fiscali, come desumibile dal documento Unico di regolarità, nonché con le norme che disciplinano il diritto al lavoro dei disabili.
- 4. I Confidi, al fine di costituire il *mezzanine cash collateral*, potranno anche utilizzare le risorse eventualmente aggiudicate dalla Regione Puglia a valere sull'azione 3.8 a) del P.O. Puglia 2014/2020.

## **SEZIONE III– DISPOSIZIONI FINALI Articolo 27 (Clausola sociale)**

1. Il soggetto proponente sarà tenuto a fare espressa menzione della clausola sociale (art. 3 Regolamento Regionale n. 31 del 27/11/2009) nei rapporti con le PMI finanziate ai sensi del presente Avviso.

## **Articolo 28 (Pantouflage)**

I dipendenti che, negli ultimi tre anni di servizio, hanno esercitato poteri autorizzativi o negoziali per conto delle pubbliche amministrazioni non possono svolgere, nei tre anni successivi alla cessazione del rapporto di pubblico impiego, attività lavorative o professionali presso i soggetti privati destinatari dell'attività della pubblica amministrazione svolta attraverso i medesimi poteri. I contratti conclusi e e gli incarichi conferiti in violazione di quanto previsto dal presente comma sono nulli ed è fatto divieto ai soggetti privati che li hanno conclusi o conferiti di contrattare con le pubbliche amministrazioni per i successivi tre anni con obbligo di restituzione dei compensi eventualmente percepiti e accertati ad essi riferiti.

#### **Articolo 29**

#### **(Tutela della privacy)**

1. Con riferimento al Regolamento (UE) 2016/679 ("GDPR"), si precisa quanto segue:

Soggetto attivo della raccolta dei dati Puglia Sviluppo, Titolare del trattamento, con sede in Modugno, Via delle Dalie - Zona Industriale.

Il Responsabile della protezione dei dati ("RDP") della Società è contattabile inviando una e-mail all'indirizzo di posta elettronica [pugliasviluppo@legalmail.com](mailto:pugliasviluppo@legalmail.com) ovvero scrivendo al Responsabile Protezione Dati Personali presso la sede suindicata le finalità cui sono destinate i dati forniti dai partecipanti all'Avviso e le modalità del loro trattamento afferiscono esclusivamente all'espletamento della procedura dell'Avviso di cui trattasi; tutti i dati personali a Lei riferiti vengono, pertanto, utilizzati esclusivamente per dare esecuzione a specifici obblighi normativi inerenti la procedura dell'Avviso.

Il conferimento dei dati ha natura facoltativa e si configura più esattamente come onere, nel senso che il concorrente, se intende partecipare all'Avviso, deve rendere la documentazione richiesta dalla Amministrazione aggiudicatrice in base alla vigente normativa.

Il mancato conferimento dei dati, nei termini e nei modi richiesti, comporta l'esclusione dalla procedura o la decadenza dalla eventuale aggiudicazione;

Per le finalità connesse alla procedura dell'Avviso, i dati saranno utilizzati per tutta la durata delle operazioni di selezione e sino a che sussistano obbligazioni o adempimenti connessi ad essa e saranno conservati per un periodo di 10 anni dopo la conclusione del rapporto contrattuale per finalità connesse all'adempimento di obblighi di legge e, in ogni caso, per consentire al Titolare la difesa dei propri diritti.

I soggetti o le categorie di soggetti ai quali i dati possono essere comunicati sono:

 $\Box$  il personale interno di Puglia Sviluppo coinvolto nel procedimento;

 $\Box$  le società che abbiano presentato una valida domanda di partecipazione all'Avviso;

 $\Box$  ogni altro soggetto che abbia interesse alla procedura ai sensi della L. n. 241/90;

E' possibile in qualsiasi momento, contattare il RPD ai recapiti sopra indicati per conoscere l'elenco dei Responsabili e per esercitare i seguenti diritti: revocare il consenso, chiedere l'accesso ai suoi dati, chiedere l'aggiornamento o la rettifica o l'integrazione dei suoi dati, la cancellazione, la trasformazione in forma anonima ed il blocco degli stessi se trattati in violazione della legge, opporsi al loro utilizzo, ottenere la portabilità dei dati e proporre un reclamo all'autorità di controllo.

## **Articolo 30 (Pubblicazione)**

1. Il presente Avviso sarà pubblicato sul BURP, sul sito internet www.empulia.it, sul sito internet [www.pugliasviluppo.eu](http://www.pugliasviluppo.eu/) e su GUUE, GURI, due quotidiani nazionali e due locali.

Il Responsabile Unico del Procedimento è la Dott.ssa Emmanuella Spaccavento [espaccavento@pugliasviluppo.regione.puglia.it](mailto:espaccavento@pugliasviluppo.regione.puglia.it)

> Il Presidente del Consiglio di Amministrazione Avv. Grazia D'Alonzo (firmato digitalmente)

#### **APPENDICE 1**

## **FORMULA DI CALCOLO DELL'ESL, AI SENSI DEL REGOLAMENTO DI ESECUZIONE N. 964/2014 (***OFF THE SHELF***)**

**ESL= importo nominale del prestito (EUR) x [costo del finanziamento (prassi abituale) + costo del rischio (prassi abituale) – eventuali commissioni applicate dall'autorità di gestione sul contributo del programma all'intermediario finanziario] x vita media ponderata del prestito (anni) x tasso di condivisione del rischio.**

#### *laddove:*

- per importo nominale del prestito si intende il finanziamento erogabile dal Soggetto Finanziatore
- per [costo del finanziamento (prassi abituale) + costo del rischio (prassi abituale) – eventuali commissioni applicate dall'autorità di gestione sul contributo del programma all'intermediario finanziario] si intende il "tasso finale" applicato risultante dalla somma tra il tasso di riferimento (es.: Euribor 3M) e lo spread correlato al rating
- per tasso di condivisione del rischio si intende la quota di partecipazione al rischio di credito di Puglia Sviluppo nella misura del 50% dell'importo nozionale di ciascun finanziamento erogato.

#### **APPENDICE 2**

## **FORMULA DI CALCOLO DELL'ESL, AI SENSI DEL REGOLAMENTO DI ESECUZIONE N. 964/2014 (***OFF THE SHELF***)**

**ESL = importo nominale del prestito (EUR) × costo del rischio (prassi abituale) × tasso di garanzia × percentuale massima di garanzia × vita media ponderata del prestito (anni)**

*laddove:*

- per importo nominale del prestito si intende il finanziamento erogabile dal Soggetto Finanziatore
- per [costo del finanziamento (prassi abituale) + costo del rischio (prassi abituale) – eventuali commissioni applicate dall'autorità di gestione sul contributo del programma all'intermediario finanziario] si intende il "tasso finale" applicato risultante dalla somma tra il tasso di riferimento (es.: Euribor 3M) e lo spread correlato al rating
- per percentuale massima di garanzia si intende l'importo massimo delle perdite.

## **APPENDICE 3**

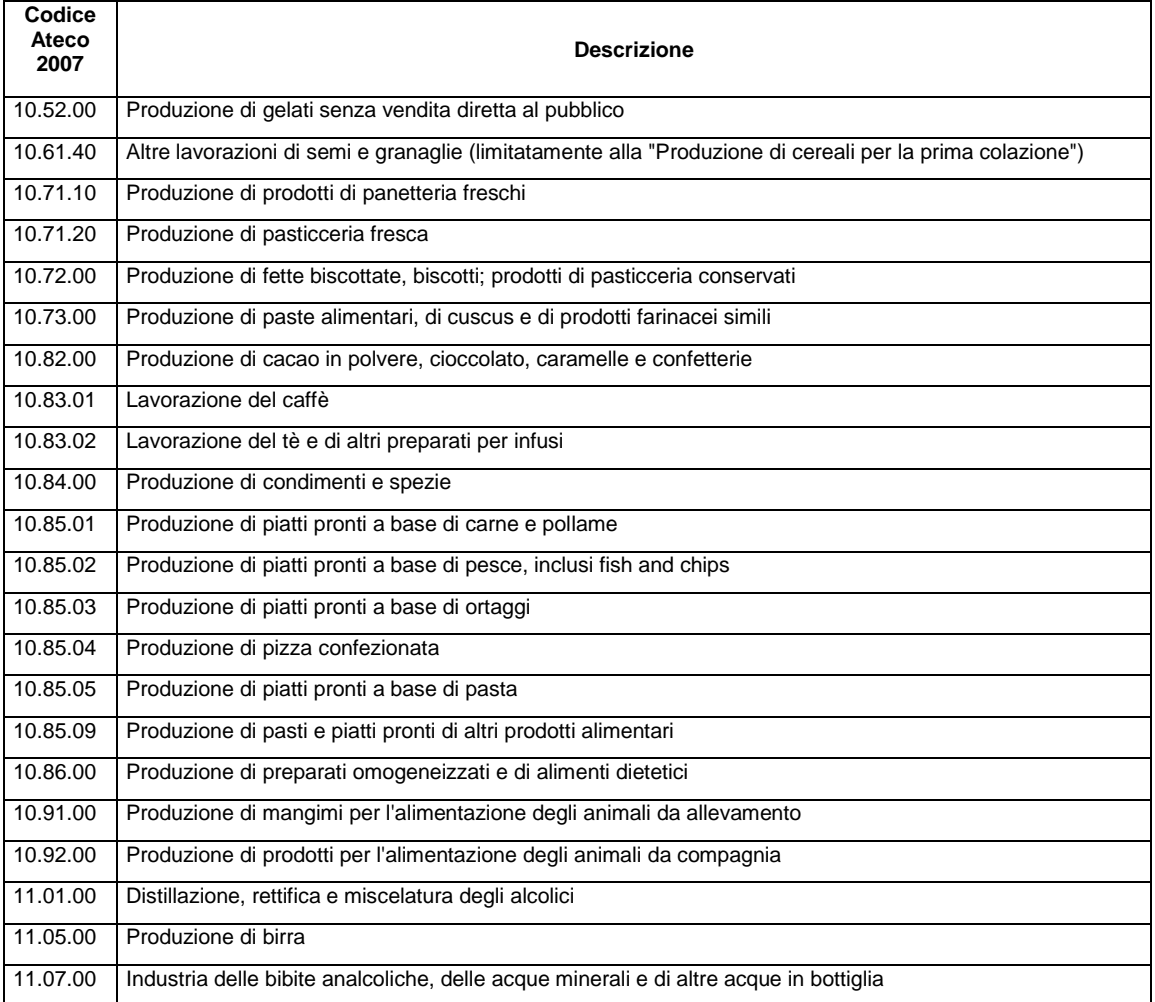